# **Introduction to Data Science and Analytics Stephan Sorger [www.StephanSorger.com](http://www.stephansorger.com/)**

# **Unit 4. Excel Regression**

Disclaimer:

• All images such as logos, photos, etc. used in this presentation are the property of their respective copyright owners and are used here for educational purposes only

• Some material adapted from: Sorger, "Marketing Analytics: Strategic Models and Metrics"

## **Outline/ Learning Objectives**

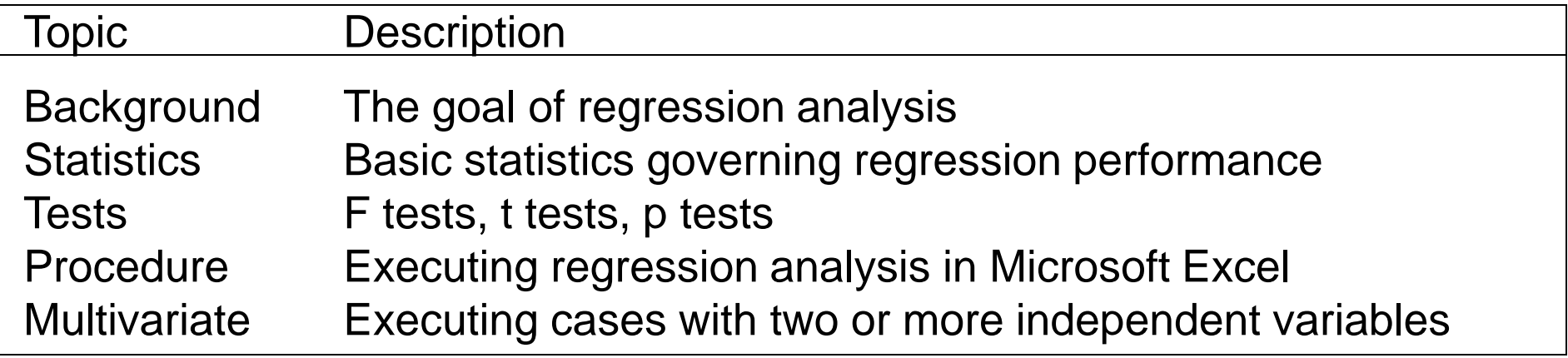

#### **Regression Analysis**

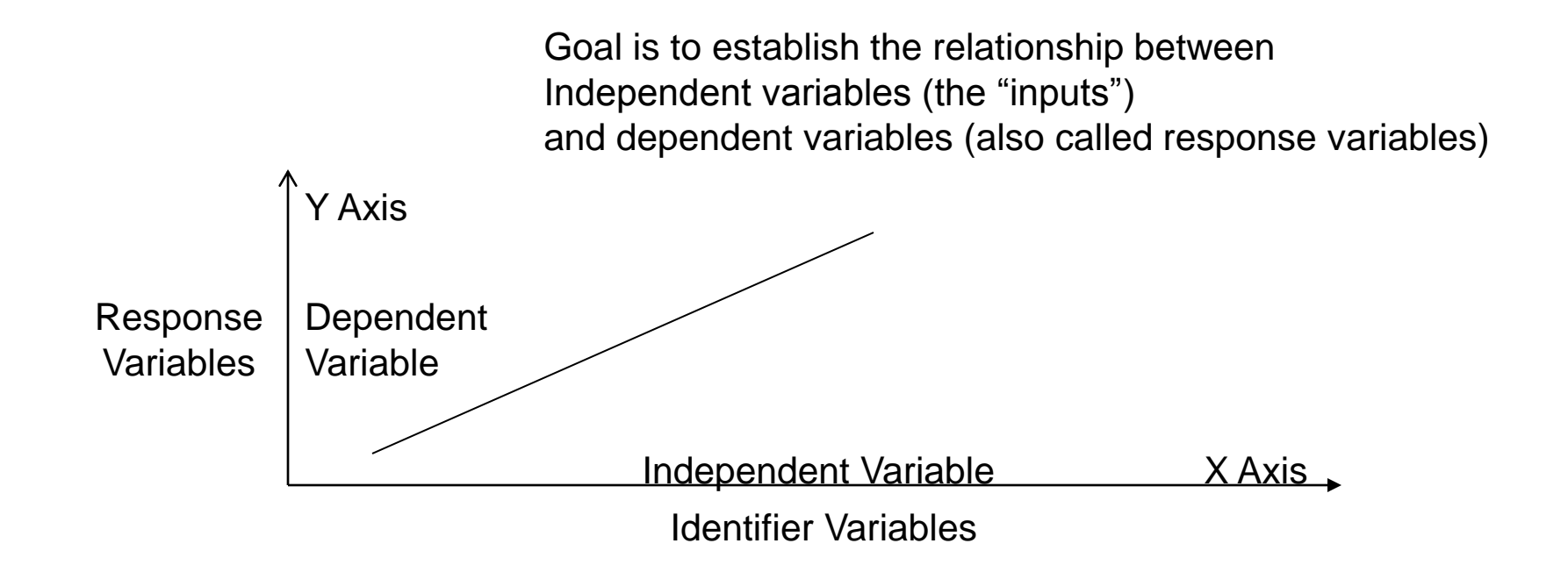

#### **Response (Dependent) Variable Categories**

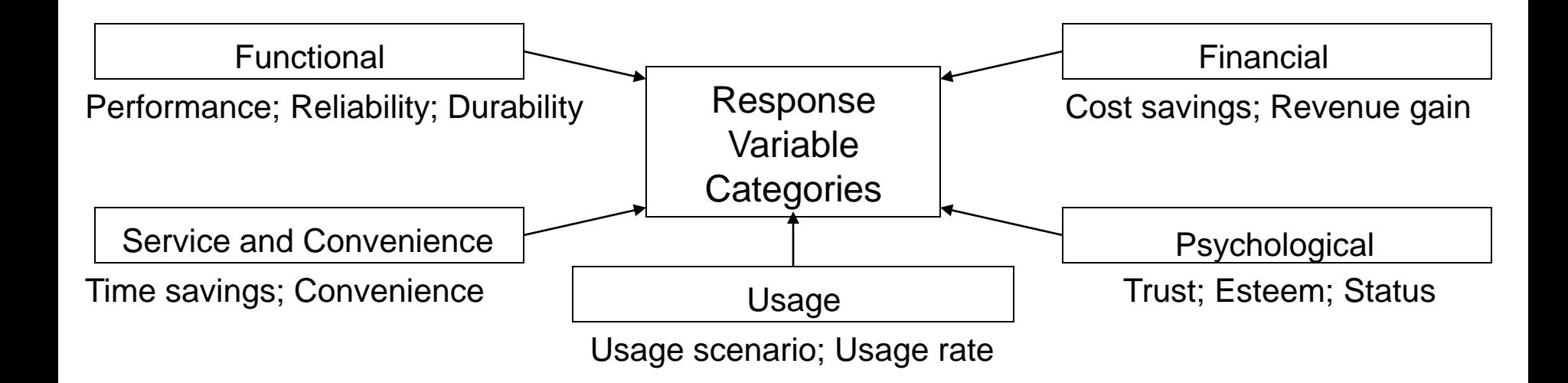

#### **Independent (Input) Variables**

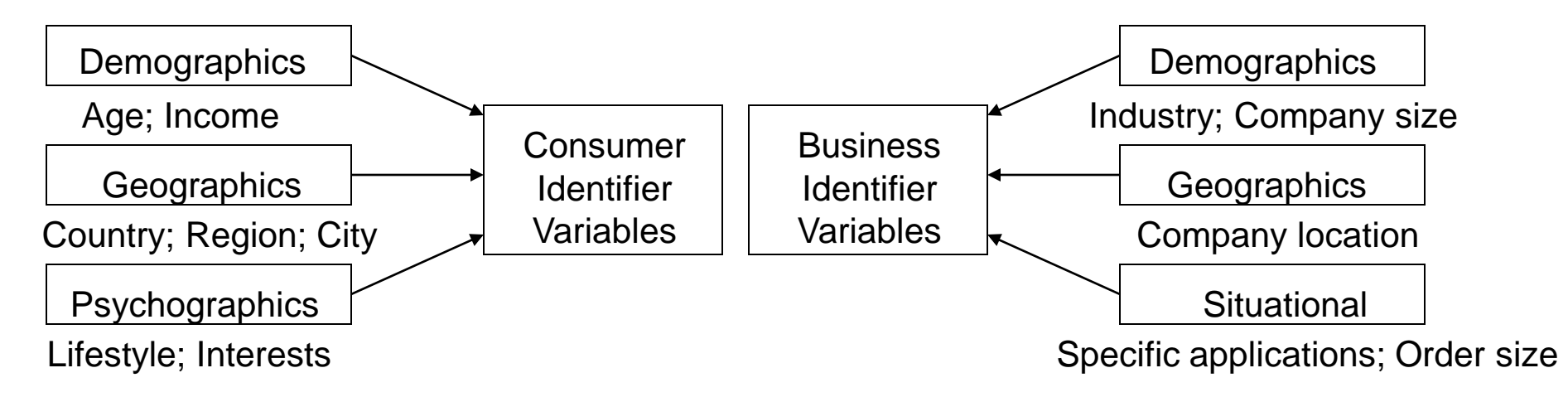

Many other independent variables possible: See next slide

#### **Regression Example**

**Scenario: Moving into a New Apartment** (regular apt: not mansion; not rent control)

Reponse Variable: S.F. Monthly Rent Paid

Independent Variables: (want to predict how much people will pay)

Demographics: Age Demographics: Income Geographics: Location of workplace Psychographics: Status required Psychographics: Entertaining requirements

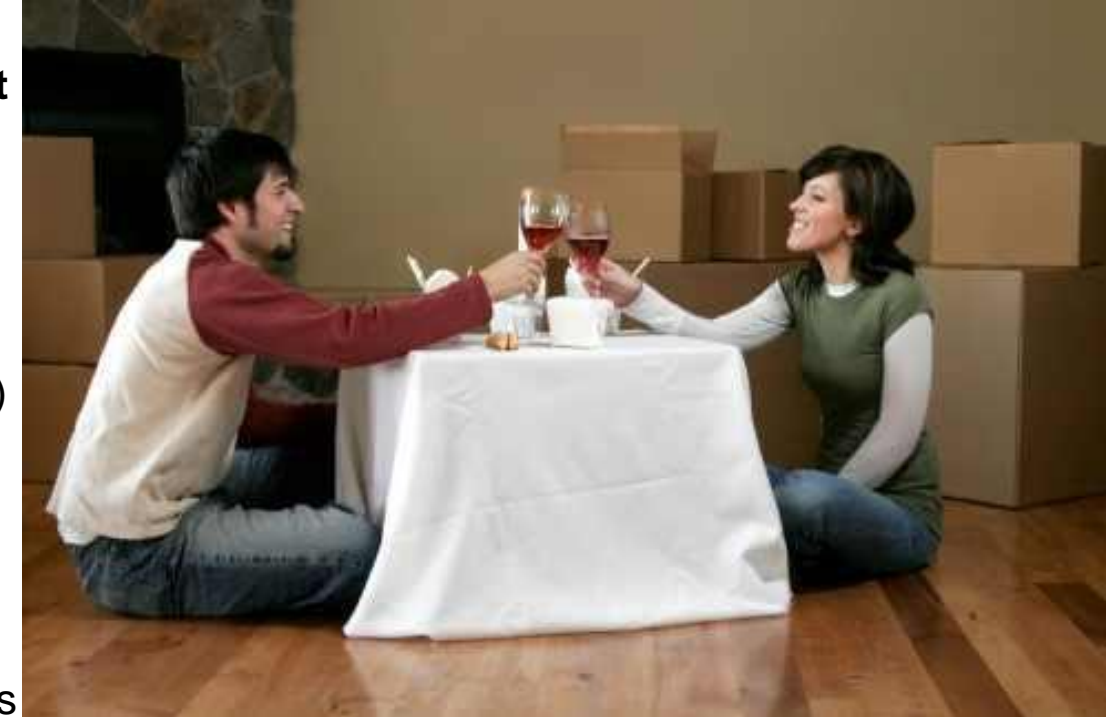

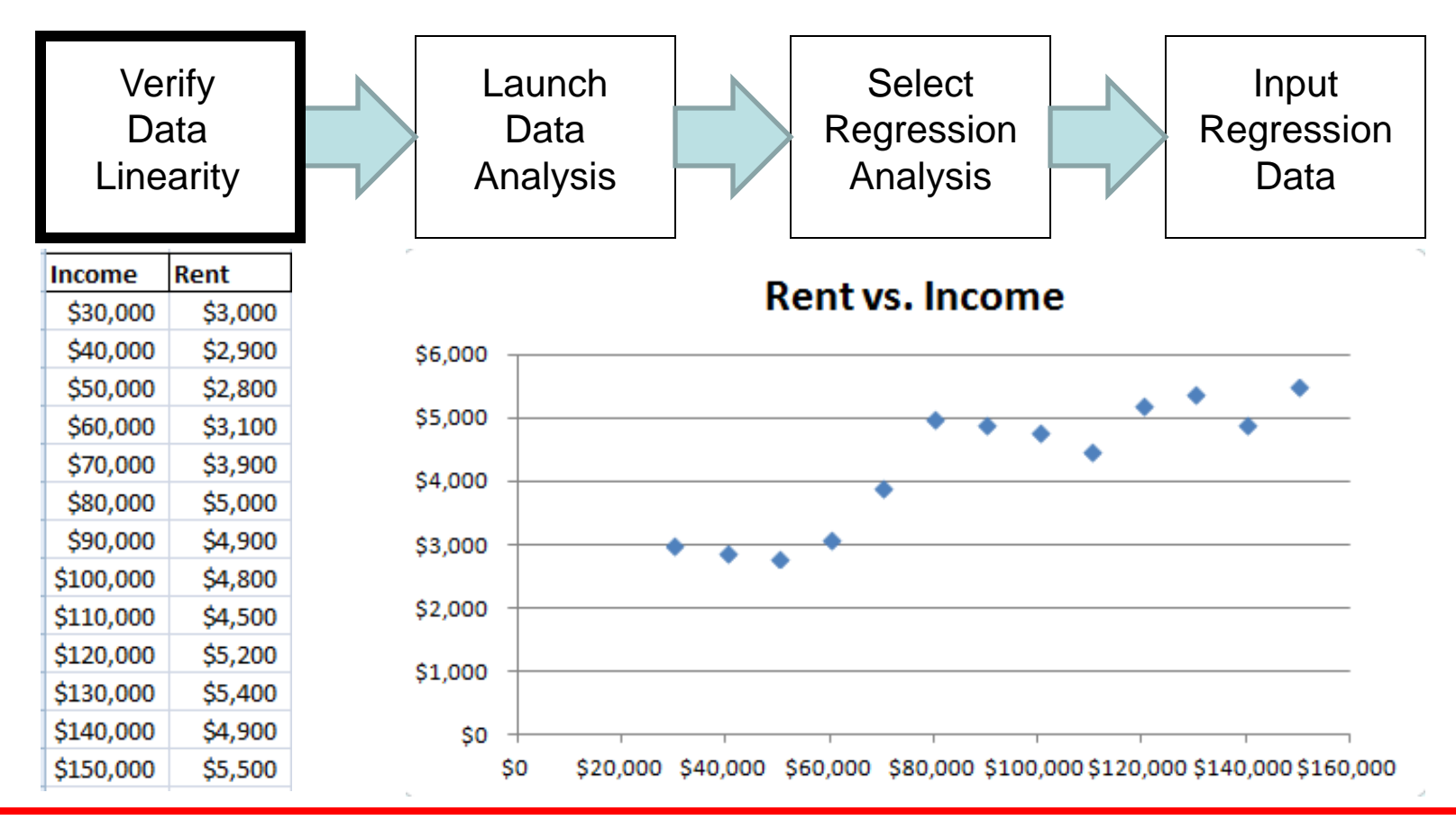

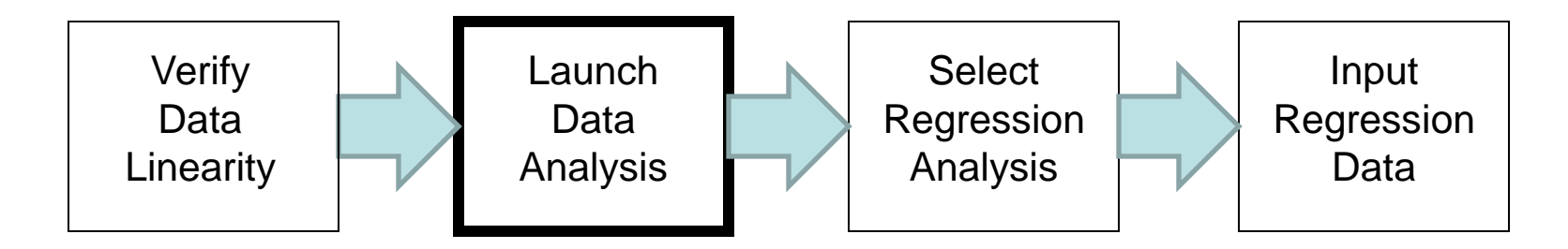

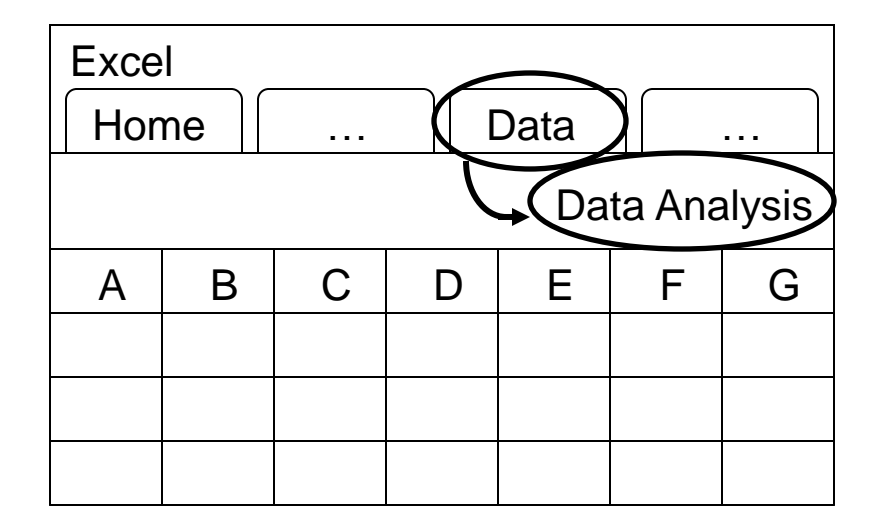

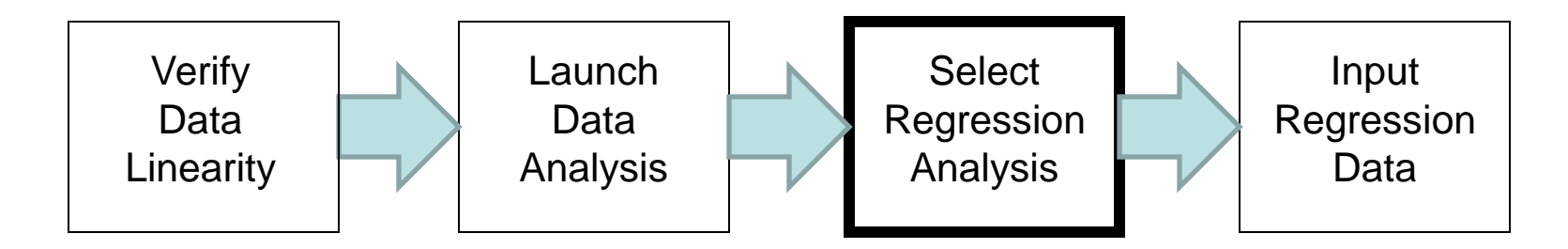

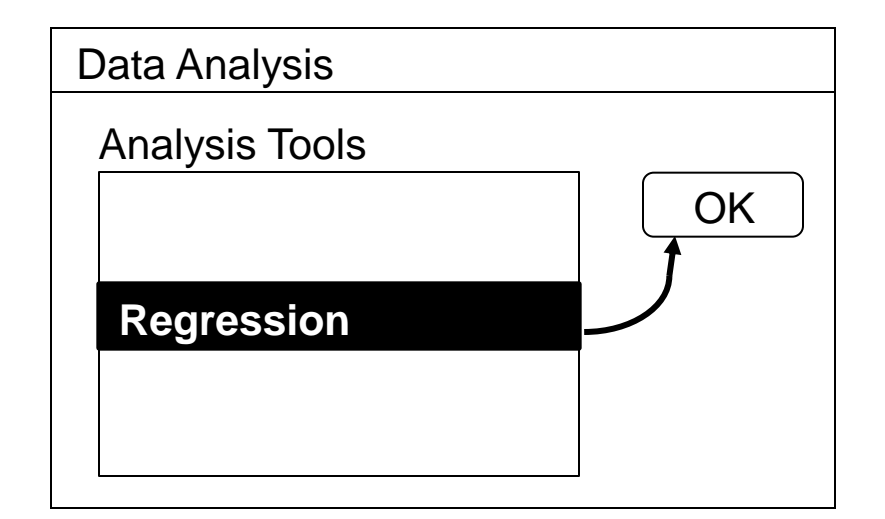

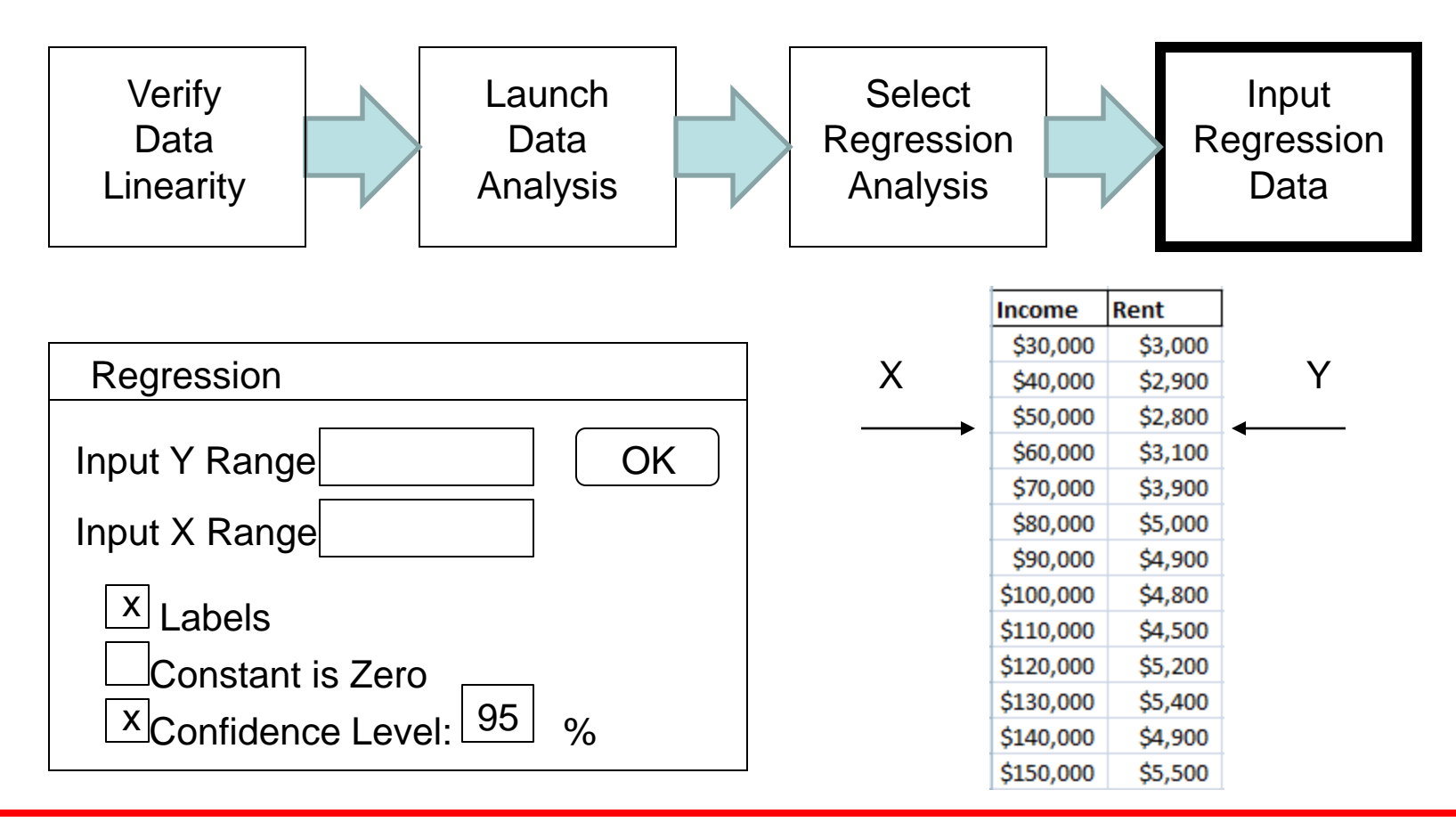

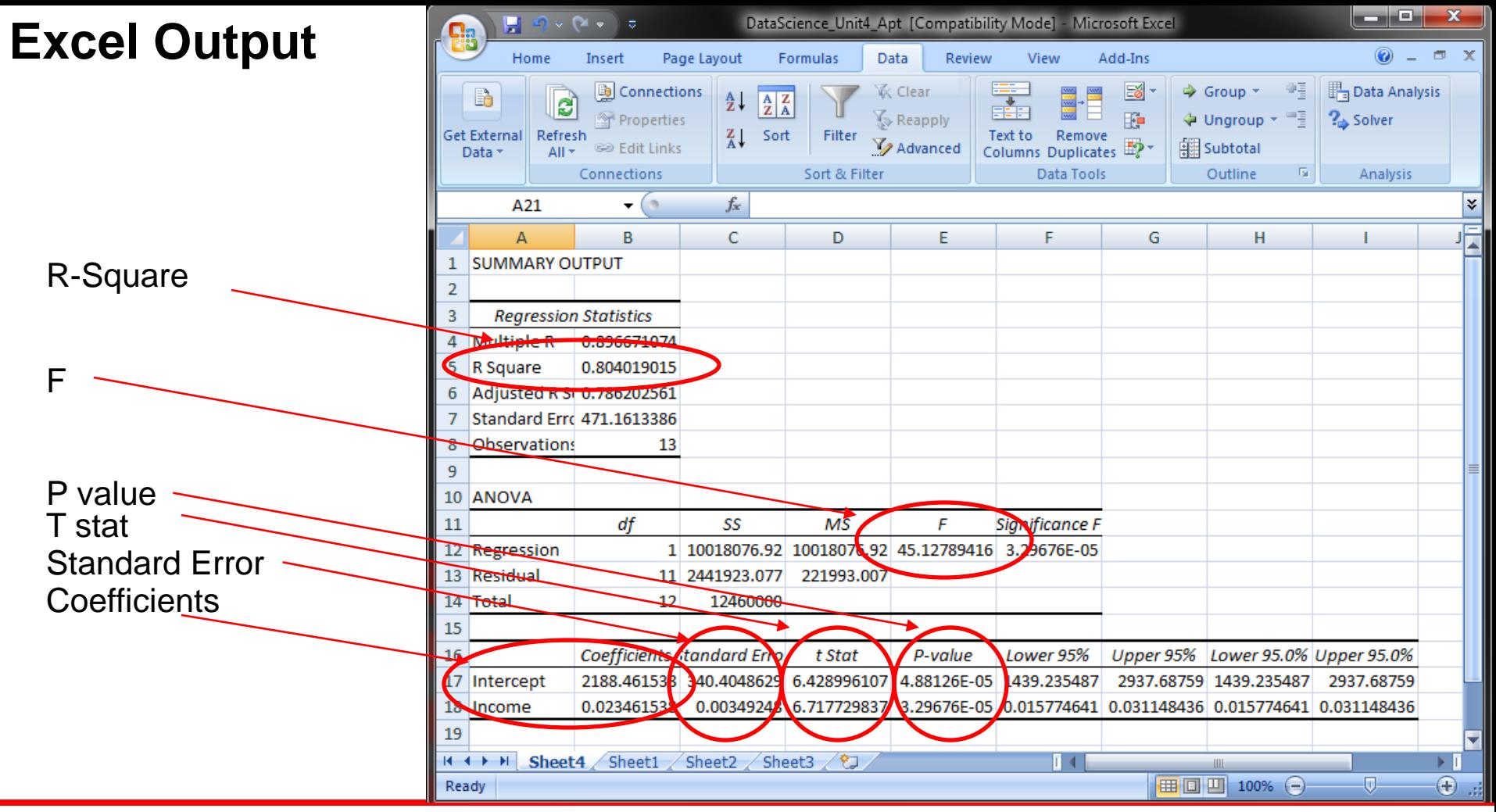

#### **Regression Analysis: R-Squared**

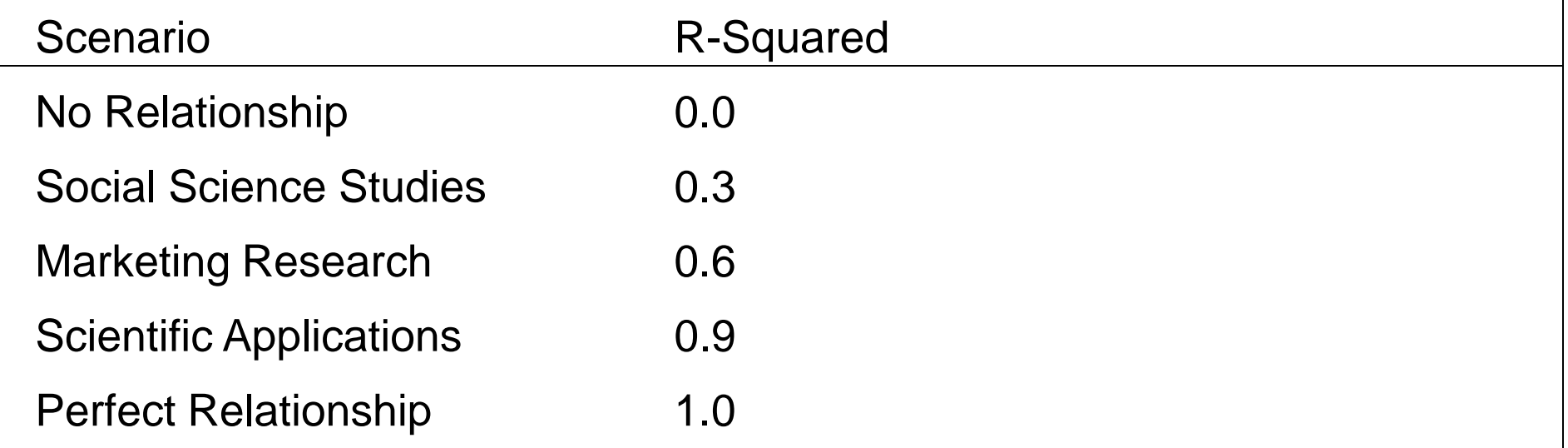

R-Squared, the Coefficient of Determination Also known as "Goodness of Fit", from 0 (no fit) to 1 (perfect fit)

#### **Hypothesis Testing: t-Stat and P-value**

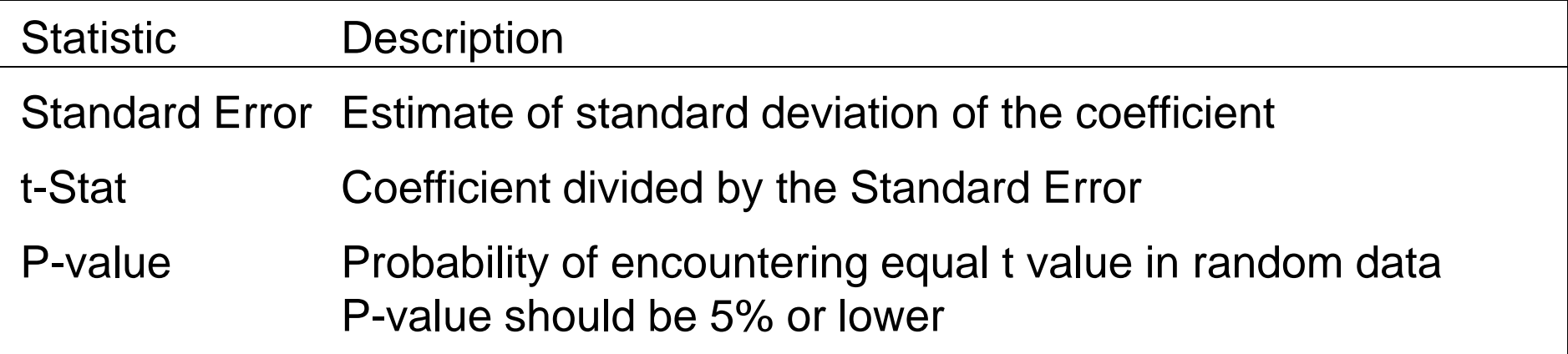

Hypothesis Testing: Test  $H_0$  (null hypothesis) Null hypothesis: No correlation between x and y

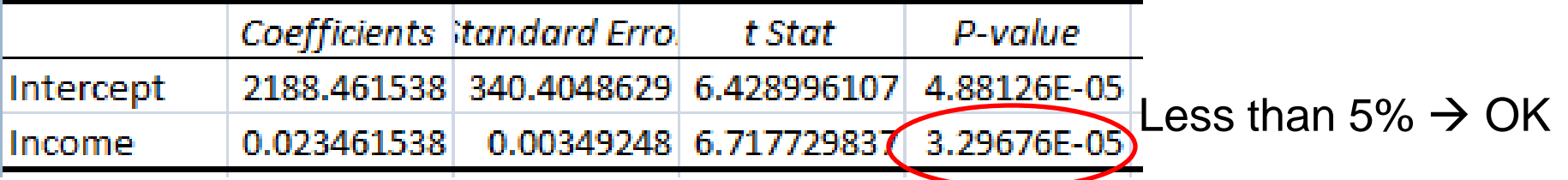

#### **Hypothesis Testing: F value**

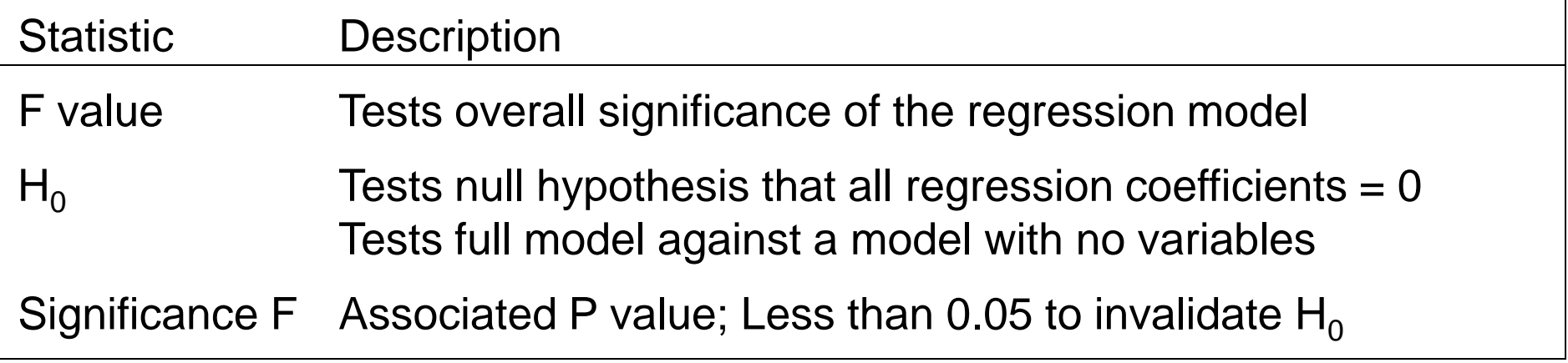

Hypothesis Testing: Test  $H_0$  (null hypothesis) Null hypothesis: No correlation between x and y

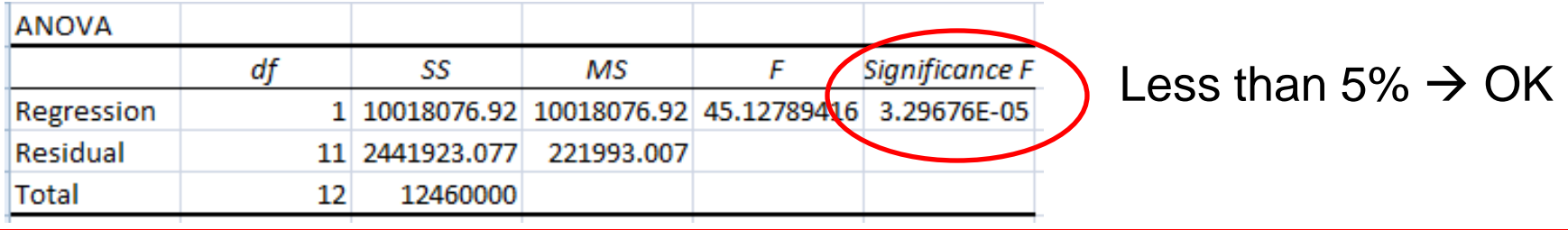

#### **Regression Analysis: ROC Curves**

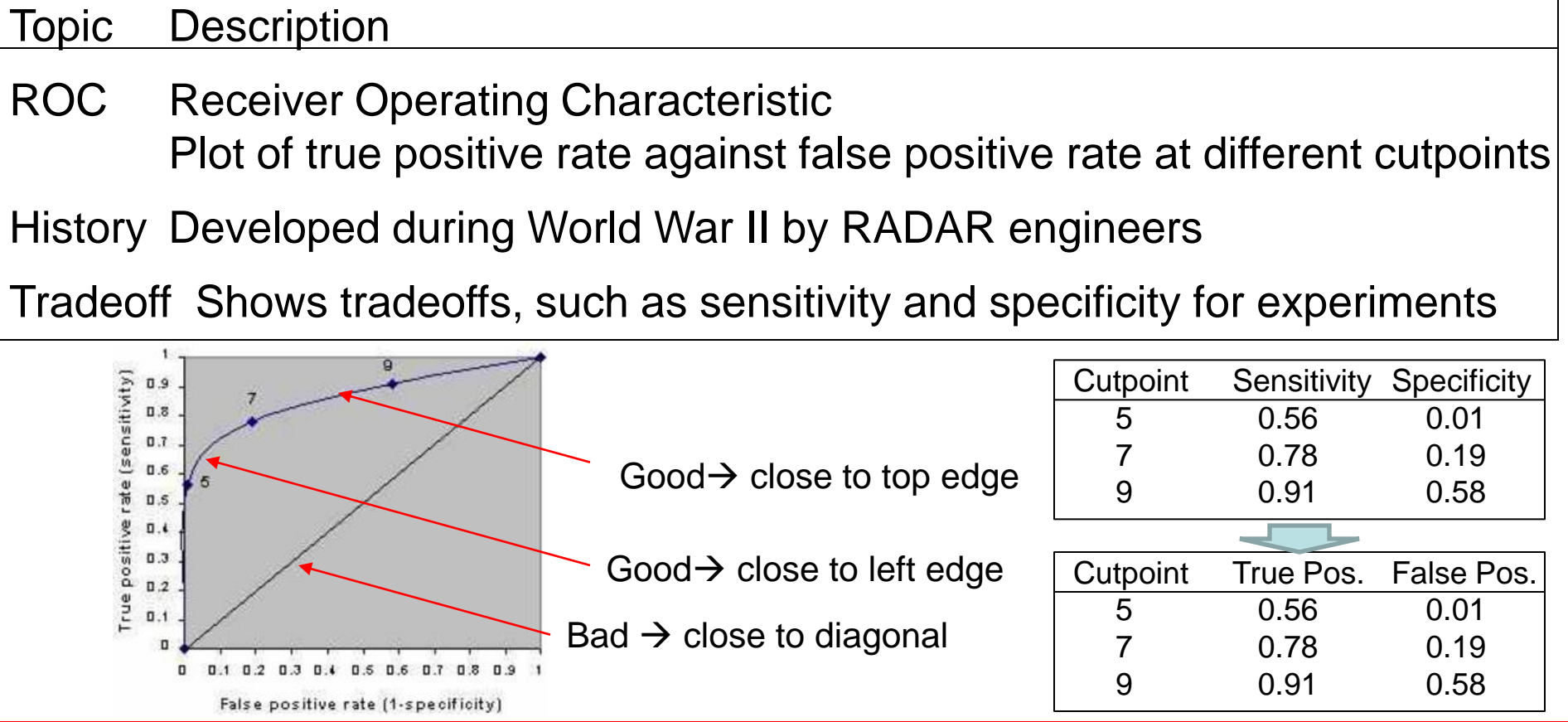

#### **Regression Analysis: ROC Curves**

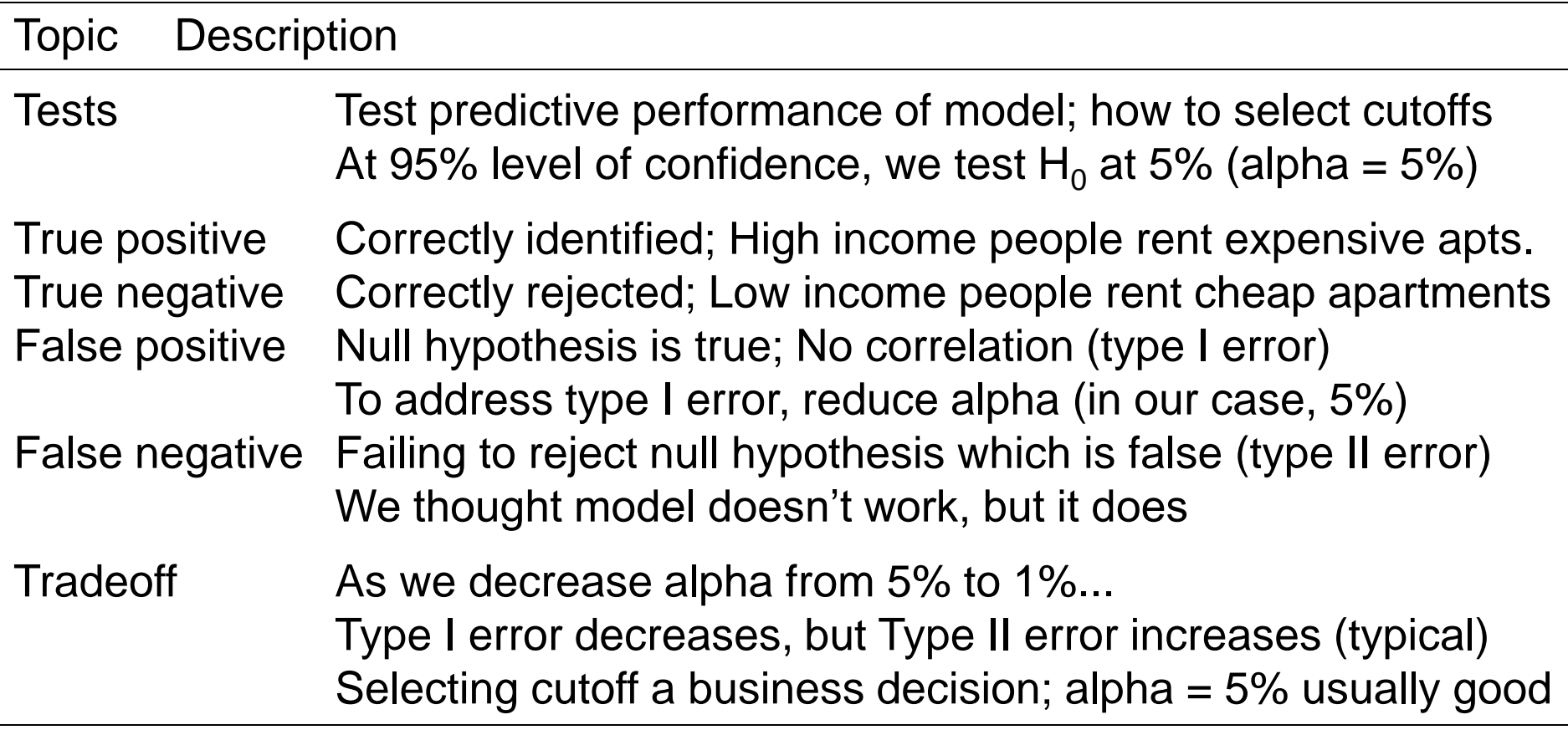

**Regression Analysis: Coefficients**

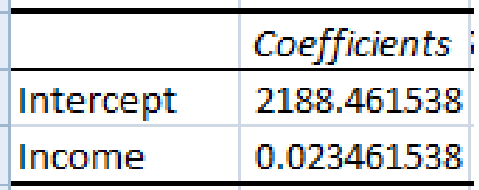

**Rent vs. Income** 

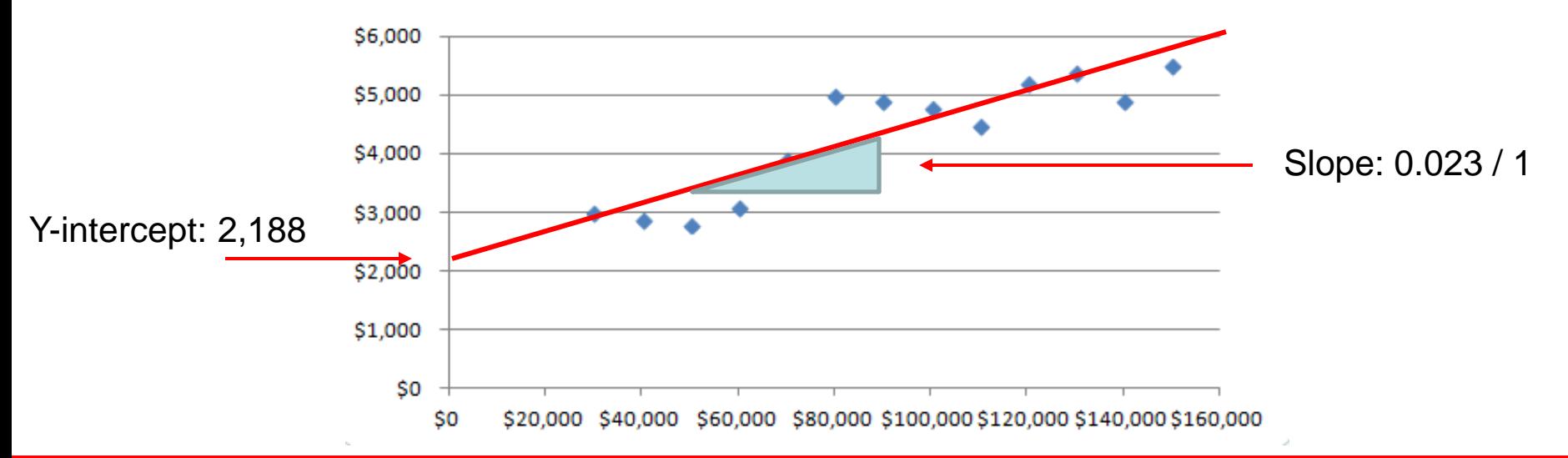

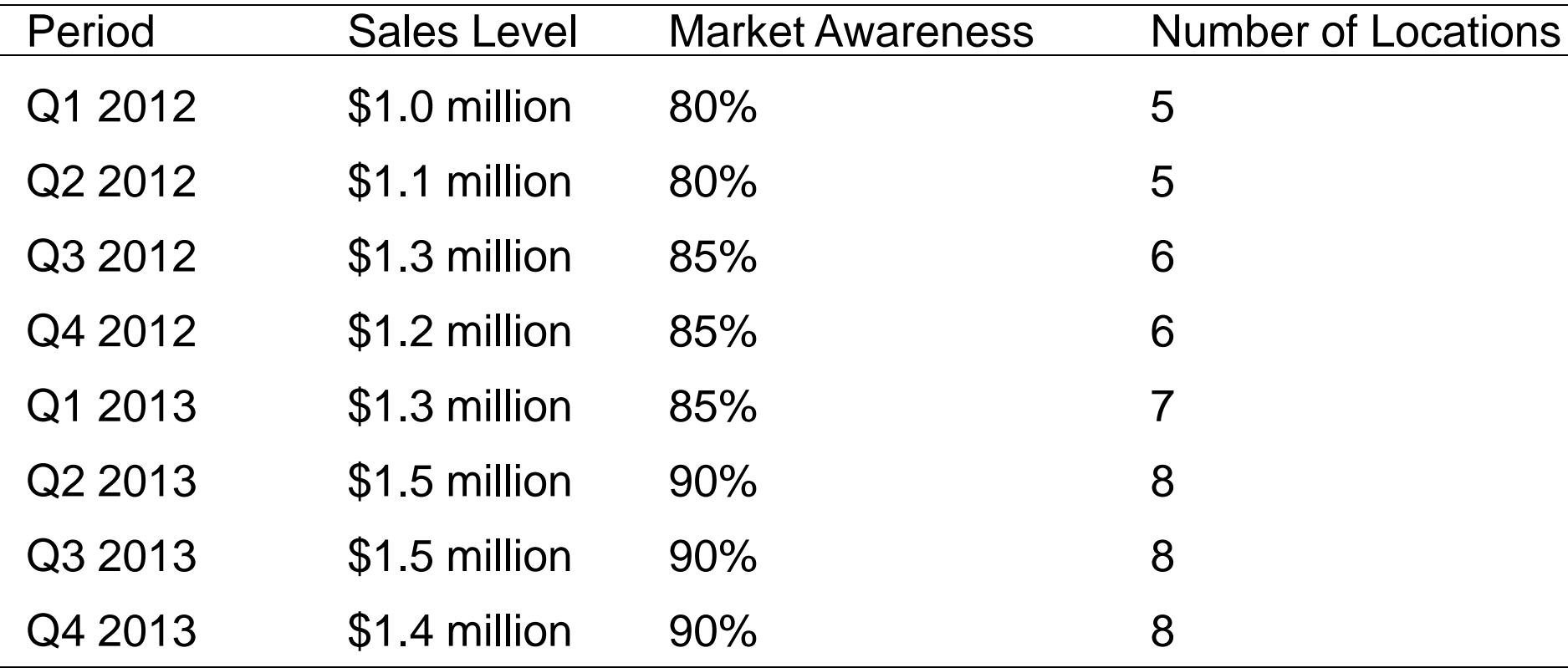

*What would happen if we opened 2 new stores, while holding awareness at 90%?*

Y Range: Sales X Range: Awareness & Locations

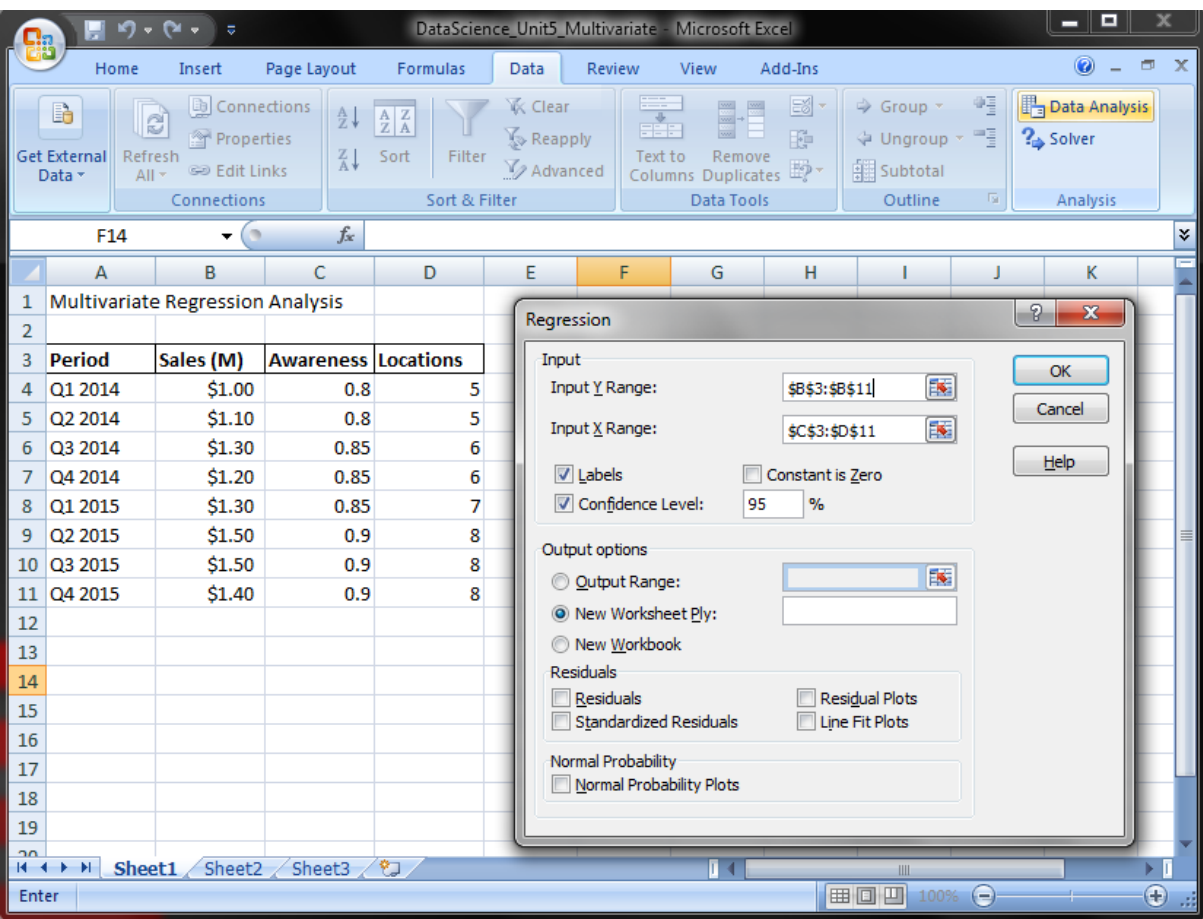

R – squared: 0.92

Y-intercept = -1.44286

Coefficient for Awareness: 2.857143 at a P-value of 24.2% (not very good)

Coefficient for Locations: 0.042857 at a P-value of 56.2% (poor)

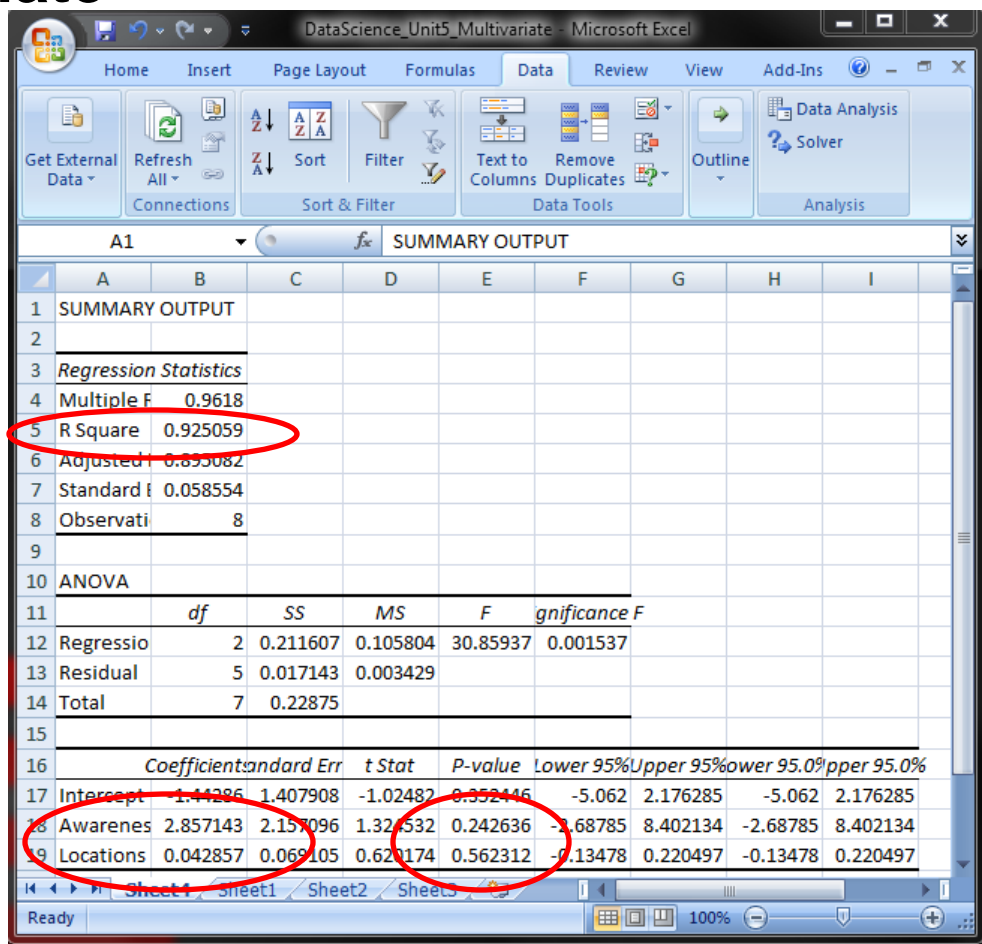

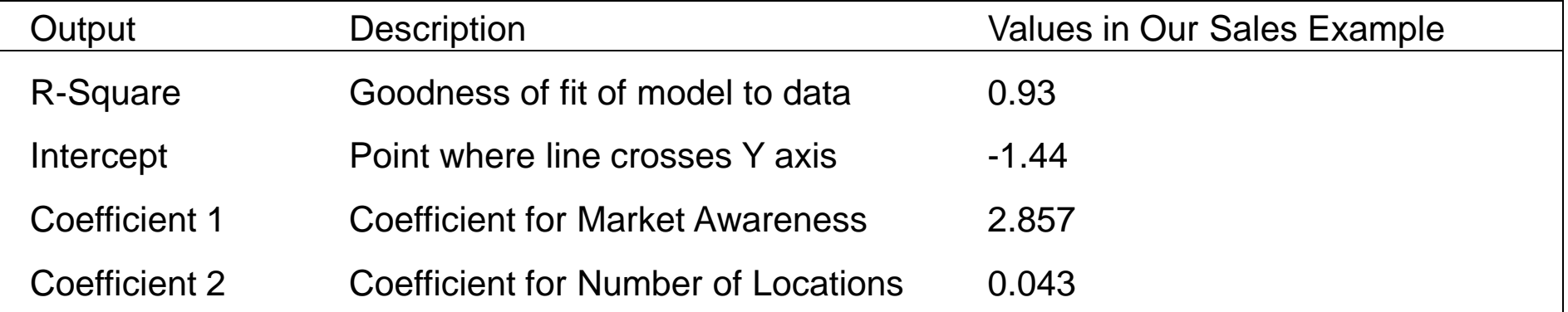

Sales = (Intercept) + (Coefficient 1) \* (Market Awareness) + (Coefficient 2) \* (Number of Locations)  $= (-1.44) + (2.857) * (Market Awards) + (0.043) * (Number of locations)$ Example: Maintain brand awareness at 90%; Open two new retail stores (10 total)  $= (-1.44) + (2.857) * (0.90) + (0.043) * (10) = $1.56$  Million

## **Outline/ Learning Objectives**

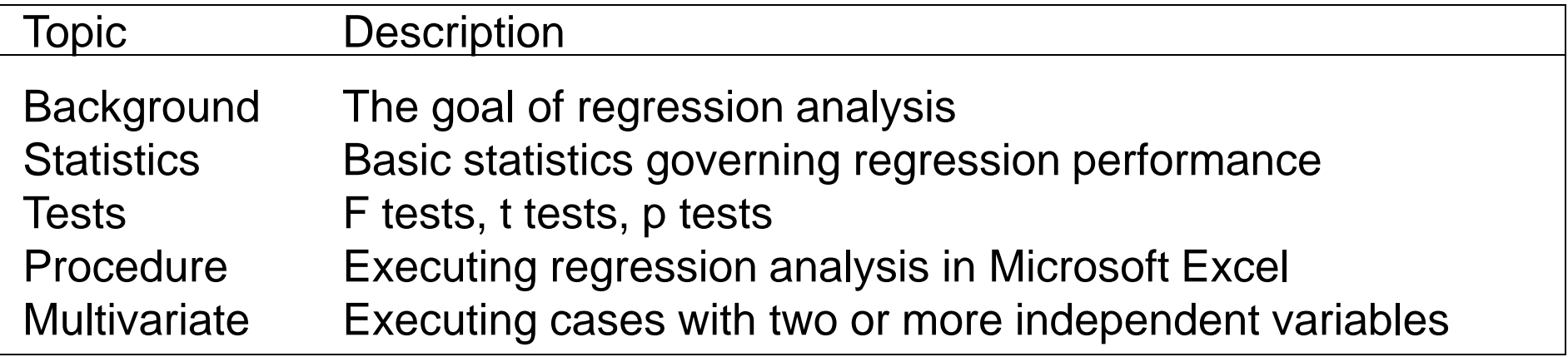